# МІНІСТЕРСТВО ОСВІТИ І НАУКИ УКРАЇНИ ЗАХІДНОУКРАЇНСЬКИЙ НАШОНАЛЬНИЙ УНІВЕРСИТЕТ ФАКУЛЬТЕТ КОМП'ЮТЕРНИХ ІНФОРМАШЙНИХ ТЕХНОЛОГІЙ

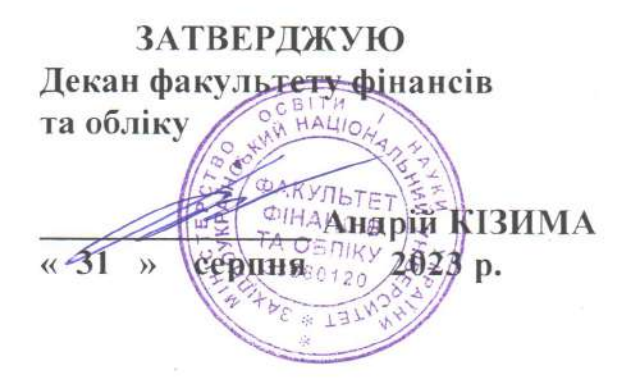

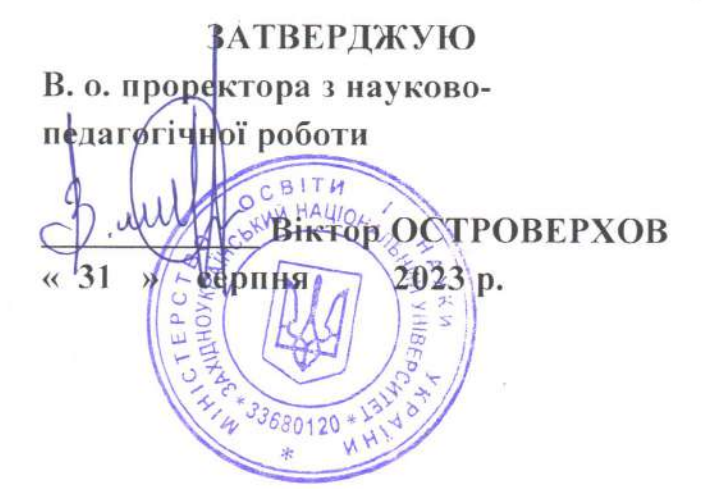

# РОБОЧА ПРОГРАМА

з дисципліни - "Інформаційно-комунікаційні технології"

Ступінь вищої освіти - бакалавр Галузь знань - 23 Соціальна робота Спеціальність -232 Соціальне забезпечення Освітньо-професійна програма "Соціальне забезпечення"

Кафедра економічної кібернетики та інформатики

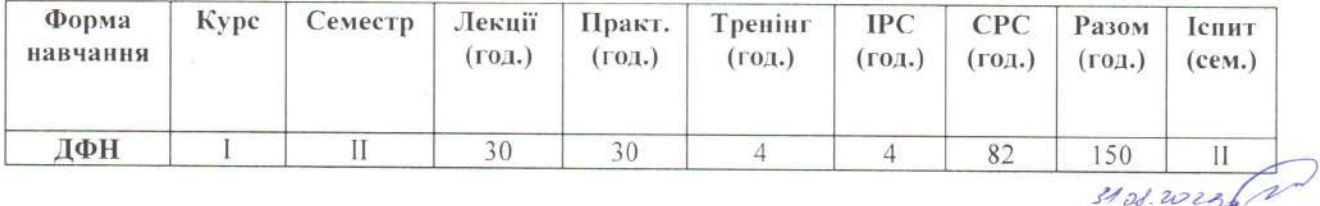

Тернопіль $-2023$ 

Робоча програма складена на основі освітньо-професійної програми підготовки бакалавра галузі знань 23 Соціальна робота спеціальності 232 Соціальне забезпечення, затвердженої на засіданні Вченої рали Західноукраїнського національного університету, протокол № 10 віл 23.06.2023 p.

Робочу програму склала канд.фіз.-мат.наук, доцент, доцент кафедри економічної кібернетики та інформатики Надія ХОМА rad ~

Робоча програма затверджена на засіданні кафедри економічної кібернетики та інформатики, протокол № 1 від 28 серпня 2023 р.

Завідувачка кафедри економічної кібернетики та інформатики, д-р екон.наук, професор

typey

Леся БУЯК

Розглянуто та схвалено групою забезпечення спеціальності 232 Соціальне забезпечення, протокол № 1 від 90 серпня 2023 р.

Голова групи забезпечення спеціальності, канд. екон. наук, доцент

Галина КУЛИНА

Гарант ОП, доктор економічних наук, доцент

-<br>- Hoy

Микола Стецько

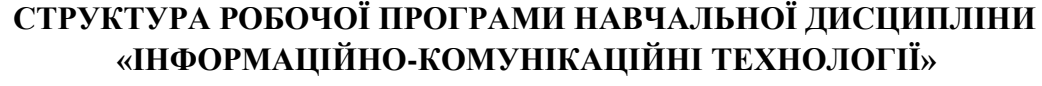

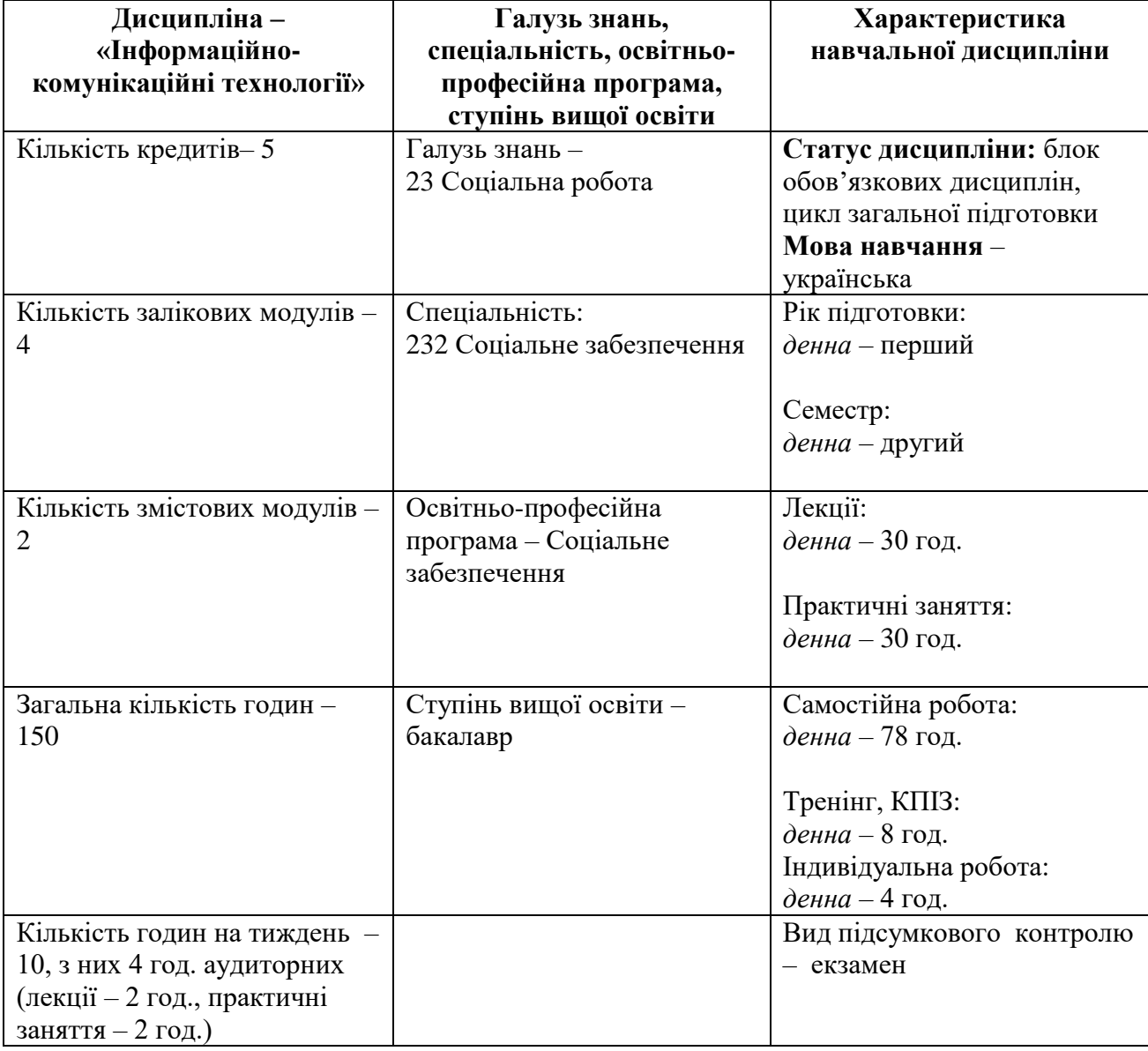

# **1. Опис дисципліни «Інформаційно-комунікаційні технології»**

### **2. Мета і завдання дисципліни «Інформаційно-комунікаційні технології»**

### **2.1. Мета вивчення дисципліни**

**Метою дисципліни «Інформаційно-комунікаційні технології»** є формування достатнього рівня знань, вмінь та навичок, необхідних для раціонального використання сучасних інформаційно-комунікаційних технологій при розв'язуванні задач, пов'язаних з опрацюванням інформації, її пошуком, систематизацією, зберіганням у сучасному виробництві, науці, повсякденній практиці; призначення, функціональні особливості сучасних інформаційних систем і технологій при виконанні повного циклу операцій із інформацією; засвоєння студентом комплексу теоретичних знань візуальної комунікації та практичних навичок зі створення фахових моделей та їх візуалізації; подальше становлення і вдосконалення інформаційної культури майбутніх фахівців; а також формування умінь і практичних навичок ефективного використання сучасних інформаційних- комунікаційних технологій і систем у професійній діяльності.

### **2.2. Завдання вивчення дисципліни**

Завданнями вивчення курсу «Інформаційно-комунікаційні технології» є:

 ознайомлення із загальними методами формування та забезпечення інформаційних процесів; теоретичними основами впровадження інформаційних технологій; вивчення загальних закономірностей функціонування інформаційних систем;

розвинення вмінь і навичок застосування прикладних комп'ютерних систем підготовки, пошуку, обробки й подання різних типів інформації;

формування в студентів бази знань, умінь і навичок, необхідних для кваліфікованого та ефективного використання сучасних інформаційно-комунікаційних технологій у навчальнопізнавальній діяльності та повсякденному житті;

розвинення в студентів уміння самостійно опановувати та раціонально використовувати програмні засоби різного призначення, цілеспрямовано шукати й систематизувати інформацію, використовувати електронні засоби обміну даними;

визначення критеріїв вибору та застосування інформаційно-комунікаційних мереж і їх складових у забезпеченні ефективних комунікаційних зв'язків;

формування в студентів уміння застосовувати інформаційно-комунікаційні технології з метою ефективного розв'язання різноманітних завдань щодо отримання, обробки, збереження, подання інформації, які пов'язані з майбутньою професійною діяльністю в умовах інформаційного суспільства;

розвинення вмінь використовувати професійну аргументацію для донесення інформації до фахівців і нефахівців у фінансовій сфері діяльності;

засвоєння базових понять забезпечення захисту інформації.

### **2.3. Найменування та опис компетентностей, формування котрих забезпечує вивчення дисципліни «Інформаційно-комунікаційні технології»:**

- навички використання сучасних інформаційних і комунікаційних технологій;
- здатність здійснювати ефективні комунікації.

#### **2.4. Передумови для вивчення дисципліни**

Базові знання зі шкільного курсу «Інформатика».

### **2.5. Програмні результати навчання:**

 Застосовувати методи збору інформації: аналіз документів, опитування та спостереження.

### **3. Програма навчальної дисципліни «Інформаційно-комунікаційні технології»**

### *Змістовий модуль 1. Основи знань про інформаційно-комунікаційні технології, інформаційні системи*

### **Тема 1. Інформаційні технології як інструмент обробки інформації в процесі професійної діяльності**

1. Інформатизація економічної діяльності. Головні напрями та завдання державної інформаційної політики.

2. Поняття інформації. Властивості інформації та вимоги до неї.

3. Інформаційні ресурси як об'єкт застосування інформаційних технологій.

4. Поняття та класифікація інформаційних технологій.

5. Поняття інформаційної системи. Класифікація та структура інформаційних систем. Використання автоматизованих інформаційних систем у професійній діяльності.

6. Роль інформаційно-комунікаційних технологій в системі організаційного управління.

7. Сучасний стан та тенденції розвитку інформаційно-комунікаційних технологій.

#### **Тема 2. Програмні засоби роботи із структурованими документами 2.1. Структуровані документи**

1. Поняття про структуровані документи та SGML.

2. Стандартні засоби для створення та роботи зі структурованими документами.

#### **2.2. Технології обробки документів засобами електронного офісу**

- 1. Концепція електронного документу.
- 2. Електронний офіс. Інформаційні технології автоматизації офісу.
- 3. Технології обробки текстової інформації.
- 4. Підготовка ділової документації.

### **2.3. Технології табличної обробки структурованих даних**

### **2.3.1. Використання вбудованих функцій ЕТ для обробки інформації та проведення фахових розрахунків. Технології опрацювання графічних даних**

1. Порівняльна характеристика сучасних табличних процесорів.

2. Технології опрацювання графічних даних. Візуальний аналіз фахової інформації в середовищі ЕТ.

3. Використання вбудованих функцій ЕТ для обробки інформації та проведення фахових розрахунків з метою вирішення складних спеціалізованих задач і проблем професійної діяльності.

4. Технології роботи з робочими листами і робочими книгами. Зв'язування робочих листів та робочих книг.

**2.3.2. Інструменти ЕТ для аналізу фахових процесів та особливостей їх функціонування з метою впорядкування, класифікування та систематизування інформації**

1. Аналіз фахової інформації засобами впорядкування та групування даних.

- 2. Створення запитів та пошук інформації засобами електронних таблиць.
- 3. Особливості використання інструменту обчислення проміжних підсумків.
- 4. Засоби опрацювання баз даних в Excel. Використання формул баз даних.
- 5. Консолідація інформації в електронних таблицях.
- 6. Аналіз даних за допомогою зведених таблиць та діаграм.

### **2.3.3. Комп'ютерне моделювання об'єктів і процесів для аналізу фахової інформації в ЕТ. Рішення фахових задач засобами оптимізації в середовищі ЕТ.**

1. Аналіз даних в ЕТ. Побудова економіко-математичних моделей та оптимізація розв'язків в електрониних таблицях: підбір параметру; таблиця підстановки; лінійна оптимізація; статистичний аналіз та прогнозування; пошук розв'язку або цілі; сценарії.

2. Основи візуалізації фінансово-економічних даних.

3. Автоматизація роботи з використанням макросів: вирішення складних спеціалізованих задач та проблем професійної діяльності в середовищі ЕТ.

### *Змістовий модуль 2. Технології та засоби для створення і експлуатації інформаційних систем. Мережні технології в забезпеченні комунікаційних зв'язків*

### **Тема 3. Основи технології баз даних**

1. Проектування баз даних (БД): моделі даних, бази даних; огляд реляційної моделі даних; модель «сутність-зв'язок»; нормалізація відношень.

2. Організація зв'язків інформаційних об'єктів та їх реалізація в інформаційній системі засобами СКБД. Способи створення БД: основні етапи роботи з базами даних у середовищі системи керування базами даних; відображення моделі «сутність-зв'язок» на базу даних; робота з таблицями.

3. Відбір інформації із таблиць БД за допомогою запитів. Поняття про мову запитів SQL.

4. Створення форм для організації інтерфейсу користувача.

5. Публікація інформації за допомогою звітів.

6. Обмін даними між СКБД та іншими програмами, призначеними для обробки документів. Спільне використання бази даних.

7. Сутність інформаційних систем. Використання автоматизованих інформаційних систем у професійній діяльності.

### **Тема 4. Сучасні технології для створення презентацій**

1. Розробка інформаційно-демонстраційних матеріалів

2. Використання форматів різних типів у презентаційних матеріалах.

3. Відеоконференц-зв'язок та його використання у системах. Програмні засоби відеоконференц-зв'язку.

### **Тема 5. Хмарні технології. Робота з хмарними сервісами**

1. Хмарні технології. Адміністрування поштового сервісу Gmail.

2. Робота з хмарними сервісами Google Диск, Документи, Таблиці, Форми, Meet, Презентації, Calendar, Карти, Classroom, з сервісом відеотрансляцій Google Hangouts.

- 3. Спільна робота над Google-Docs. Налаштування доступу.
- 4. Використання Google-форм у аналітичній діяльності.

### **Тема 6. Мережні технології в забезпеченні комунікаційних зв'язків. Інтернет-технології в галузі**

- 1. Основи структури та функціонування мережі Інтернет.
- 2. Призначення пошукових систем.
- 3. Основні напрями електронного бізнесу.
- 4. Огляд корпоративних інформаційних систем.

#### **Тема 7. Технології забезпечення безпеки інформаційних систем**

- 1. Поняття про безпеку інформації. Складові безпеки.
- 2. Захист інформації в комп'ютерній мережі.
- 3. Технології забезпечення безпеки інформаційних систем у професійній діяльності.

# **4. Структура залікового кредиту дисципліни**

### **«Інформаційно-комунікаційні технології»**

# **денна форма навчання**

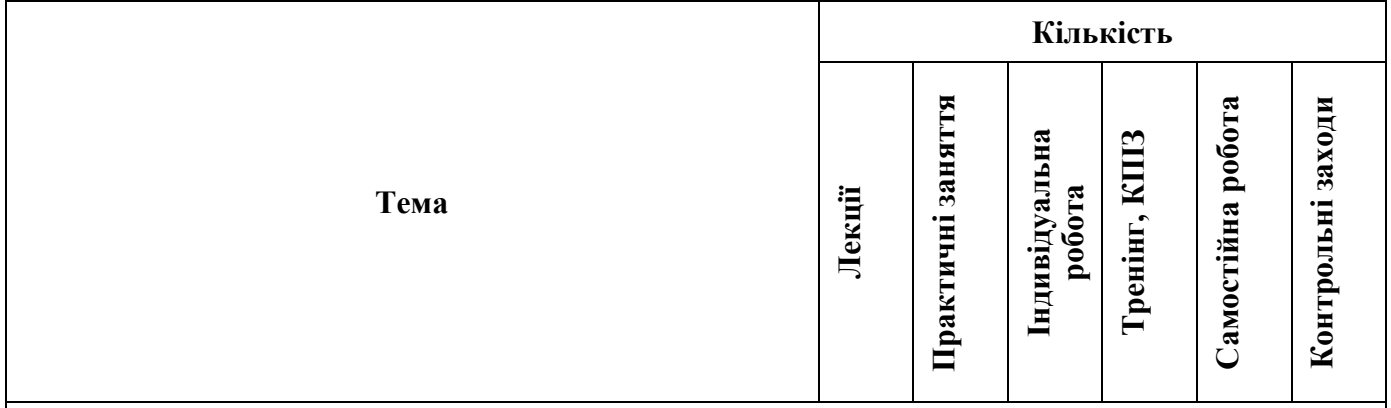

### **Змістовий модуль 1. Основи знань про інформаційно-комунікаційні технології, інформаційні системи**

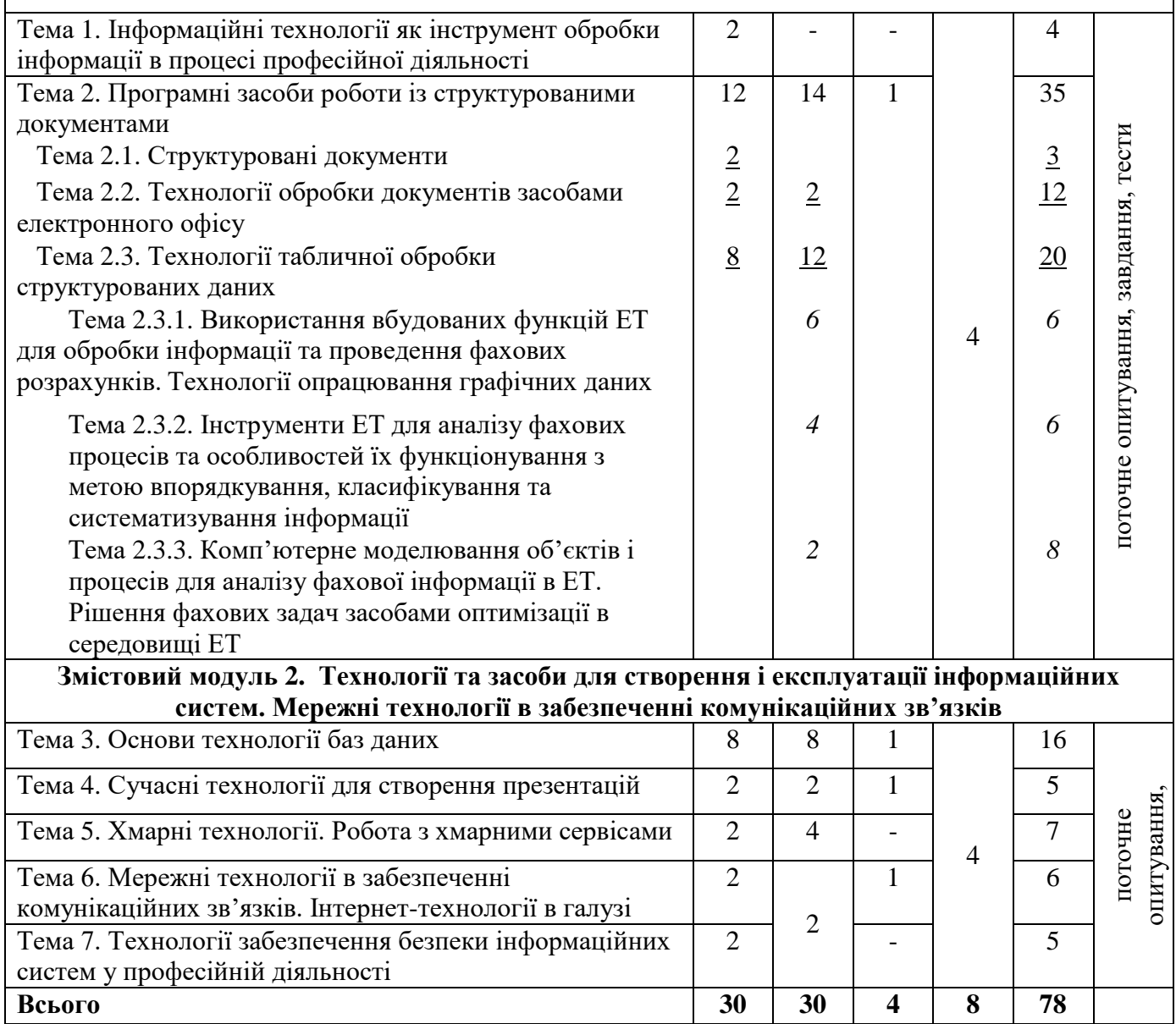

#### **5. Тематика практичних занять з дисципліни «Інформаційно-комунікаційні технології»**

#### **Денна форма**

### *Змістовий модуль 1. Основи знань про інформаційно-комунікаційні технології, інформаційні системи*

### **Практичне заняття № 1**

### **Тема. Технології обробки документів засобами електронного офісу**

**Мета:** Онайомлення з можливостями текстового редактора для автоматизації роботи; оволодіння навиками створення та форматування багатосторінкового документу, застосування стильового оформлення та створення змісту.

# **Питання для обговорення:**

1. Організація роботи з текстовими документами.

2. Розробка структури документа.

3. Організація перехресних посилань в документі.

### **Практичне заняття № 2, 3, 4**

### **Тема. Використання вбудованих функцій ЕТ для обробки інформації та проведення фахових розрахунків. Технології опрацювання графічних даних**

**Мета:** ознайомлення з можливостями текстового процесора, вбудованими функціями, оволодіння практичними навиками аналізу процесів та особливостей використання вбудованих функцій для відповідних фахових розрахунків з метою вирішення складних спеціалізованих задач і проблем професійної діяльності; оволодіння навиками ефективного опрацювання інформації: критично аналізувати й інтерпретувати її, використовуючи візуальні можливості програмного засобу.

### **Питання для обговорення:**

- 1. Технології опрацювання графічних даних. Візуальний аналіз фахової інформації в середовищі ЕТ.
	- 1.1. Створення та редагування таблиць. Форматування таблиць.
	- 1.2. Побудова, редагування, налагодження графіків і діаграм.
	- 1.3. Форматування діаграм.
	- 1.4. Комбіновані діаграми.
- 2. Використання вбудованих функцій ЕТ для обробки інформації та проведення фахових розрахунків з метою вирішення складних спеціалізованих задач і проблем професійної діяльності.
	- 2.1. Принципи побудови формул для проведення обчислень з використанням вбудованих математичних та статистичних функцій для рішення фахових завдань.
	- 2.2. Іменовані комірки і діапазони та особливості застосування їх імен у формулах. Масиви та формули масивів. Робота з масивами.
- 3. Технології роботи з робочими листами і робочими книгами.
	- 3.1. Зв'язування робочих листів та робочих книг.

### **Практичне заняття № 5, 6.**

### **Тема. Інструменти ЕТ для аналізу фахових процесів та особливостей їх функціонування з метою впорядкування, класифікування та систематизування інформації**

**Мета:** ознайомлення з можливостями текстового процесора стосовно аналізу і управління великими масивами даними; оволодіння навиками використання інструментарію електронних таблиць для аналізу фахових процесів та особливостей їх функціонування з метою впорядковування, класифікування й систематизування фахової інформації; оволодіння практичними навиками використання інструментарію списків і баз даних для прийняття фахових рішень, оперування основними механізмами роботи з великими масивами даних та таблицями.

### **Питання для обговорення:**

- 1. Засоби опрацювання баз даних в електронній таблиці.
- 2. Аналіз фахової інформації засобами впорядкування та групування даних.
	- 2.1. Просте та багаторівневе сортування даних. Параметри сортування. Сортування за

кольором.

- 2.2. Використання операцій фільтрації для аналізу фахової інформації: Автофільтр.
- 2.3. Використання операцій фільтрації для аналізу фахової інформації: Розширений (поглиблений) фільтр.
- 3. Особливості використання інструменту обчислення проміжних підсумків.
- 4. Функції для роботи з базами даних.
- 5. Консолідація даних, об'єднання даних з кількох таблиць (розміщених на різних аркушах та діапазонах одного аркуша однієї книги або різних книг) в одну. Видалення дублікатів.
- 6. Аналіз і узагальнення даних за допомогою зведених таблиць та діаграм.
	- 6.1. Створення зведених таблиць.
	- 6.2. Організація обчислень у зведеній таблиці. Зміна підсумкової формули в області даних.
	- 6.3. Налагодження та додавання обчислювальних полів у зведену таблицю (%, доля, та ін.).
	- 6.4. Зміна структури зведених таблиць. Додавання, видалення полів та групування елементів зведеної таблиці.
	- 6.5. Фільтрування даних: фільтри, зрізи.
	- 6.6. Створення динамічних діаграм з використанням зведених таблиць.
	- 6.7. Використання даних із зведеної таблиці для підготовки звіту

### **Практичне заняття № 7.**

### **Тема. Комп'ютерне моделювання об'єктів і процесів для аналізу фахової інформації в ЕТ. Прогнозування даних Рішення фахових задач засобами оптимізації в середовищі ЕТ**

**Мета:** ознайомлення з можливостями текстового процесора: з інструментарієм списків і баз даних для прийняття фахових рішень, оволодіння практичними навиками розв'язування задач прийняття колективних рішень та оптимізаційних задачі прийняття рішень; оволодіння навиками використання професійної аргументації для донесення інформації, ідей, проблем та способів їх вирішення до фахівців і нефахівців у фінансовій сфері діяльності.

### **Питання для обговорення:**

- 1. Числова оптимізація і пошук оптимального розподілу за допомогою інструменту Пошук рішень (Розв'язувач).
- 2. Рішення задач прийняття рішень методом пошуку цільового значення за допомогою інструменту Підбір параметра (Рішення рівнянь).
- 3. Таблиці підстановок з одним або двома параметрами.
- 4. Прогнозування на основі часових рядів даних в MS Excel. Побудова функцій прогнозування.
- 5. Приклад прогнозування з використанням ліній тренду.
- 6. Прогнозування за допомогою регресійного аналізу даних:
	- 6.1. Методом лінійної регресії: Функція FORECAST.LINEAR.
		- 6.2. Множинна лінійна регресія: Функція TREND.
		- 6.3. Створення нелінійного прогнозу: Функція GROWS.

### *Змістовий модуль 2. Технології та засоби для створення і експлуатації інформаційних систем. Мережні технології в забезпеченні комунікаційних зв'язків*

### **Практичне заняття № 8.**

### **Тема. Основи технології баз даних: Технології створення та редагування таблиць баз даних в середовищі СКБД MS Access**

**Мета:** ознайомлення з можливостями і особливостями програмного засобу для обробки інформації за фахом щодо відображення великого масиву даних у вигляді таблиць БД; оволодіння навиками проєктування бази даних, аналізу взаємозв'язків між параметрами, що використовуються у постановках задач, практичними навичками створення табличних документів за фахом використовуючи можливості програмного засобу, добирання інформації з різних джерел, зокрема з фахової літератури та електронних баз даних, застосовуння спеціалізованих інформаційних систем.

### **Питання для обговорення:**

- 1. Способи створення таблиць.
- 2. Типи даних полів.
- 3. Аналіз таблиць.
- 4. Створення в таблицях полів підстановки. Властивості полів таблиці.
- 5. Створення багатотабличної бази даних. Створення зв'язків між записами таблиць.
- 6. Заповнення таблиць даними.

# **Практичне заняття № 9-10.**

# **Тема. Основи технології баз даних: Проектування та розробка запитів користувача в середовищі СКБД MS Access. Проведення розрахунків у базі даних засобами СКБД**

#### **MS Access**

**Мета:** ознайомлення з можливостями маніпулювання даними за фахом використовуючи запити вибірки даних, оновлення та видалення інформації програмного засобу; оволодіння навичками формування запитів щодо управління та реструктурування даних

### **Питання для обговорення:**

- 1. Сортування та фільтрування даних у таблиці.
	- 1.1. Сортування даних.
	- 1.2. Фільтрування даних. Види фільтрів.
	- 1.3. Правила формування критеріїв відбору.
- 2. Способи формування запитів на вибірку даних.
	- 2.1. Створення простого запиту засобами Конструктора.
	- 2.2. Створення простого запиту засобами Майстра.
	- 2.3. Створення запитів з умовами.
- 3. Типи запитів
	- 3.1. Обчислення у запитах. Запити дій.
	- 3.2. Запит на оновлення записів.
	- 3.3. Запит на видалення записів.
	- 3.4. Запит на створення таблиці.
	- 3.5. Запит на додавання даних.
	- 3.6. Створення запиту на вибір з параметром.
	- 3.7. Створення перехресного запиту.

### **Практичне заняття № 11.**

### **Тема. Основи технології баз даних: Робота з формами і звітами в середовищі СКБД MS Access. Створення головного меню інформаційної системи. Імпорт, експорт та конвертація даних**

**Мета:** ознайомлення з особливостями створення форм і звітів використовуючи сучасні можливості програмного засобу; оволодіння практичними навиками створення звітів для подальшого документування та обробки, навиками створення екранних рішень складних спеціалізованих задач і проблем професійної діяльності для їх подальшого використання у розробках автоматизованих систем і у спеціалізованих інформаційних системах.

### **Питання для обговорення:**

- 1. Створення форм.
	- 1.1. Способи створення форм.
	- 1.2. Використання інструмента Форма.
	- 1.3. Використання Майстра форм.
	- 1.4. Використання порожньої форми.
	- 1.5. Розроблення форми в режимі Конструктора.
	- 1.6. Оформлення форми.
	- 1.7. Використання елементів керування.
	- 1.8. Обчислення у формах.
	- 1.9. Створення підформ (підпорядкованих форм).
	- 1.10.Елементи навігації бази даних.
	- 1.11.Створення форм навігації бази даних.

### 2. Створення звітів.

2.1.Способи створення звітів (Звіт, Пустий звіт, Конструктор звітів, Майстер звітів, Етикетки).

2.2.Послідовність створення звіту за допомогою Конструктора.

2.3.Оформлення елементів розділів звіту.

- 2.4.Надання звітові професійного зовнішнього вигляду засобами тем.
- 2.5.Додавання емблеми або зображення тла.
- 2.6.Попередній перегляд і друк звіту

### **Практичне заняття № 12.**

### **Тема. Сучасні технології для створення презентацій**

**Мета:** ознайомлення з технологіями організації презентацій із застосуванням офісної програми; оволодіння навиками розробки демонстраційних матеріалів.

### **Питання для обговорення:**

- 1. Засоби PowerPoіnt для створення і редагування презентацій.
- 2. Вимоги до структури і змісту презентації.
- 3. Загальні правила використання шрифтів.
- 4. Поради для створення успішної презентації.
- 5. Використання форматів різних типів у презентаційних матеріалах.

### **Практичне заняття № 13, 14 Тема. Хмарні технології. Робота з хмарними сервісами**

**Мета:** ознайомлення з основами роботи з сервісами Google; вміти використовувати інформаційно-комунікаційні технології, різні сервіси для візуалізації інформації, оволодіння навиками використання професійної аргументації для донесення інформації, ідей, проблем та способів їх вирішення до фахівців і нефахівців у професійній сфері діяльності.

### **Питання для обговорення:**

- 1. Хмарні технології. Адміністрування поштового сервісу Gmail.
- 2. Робота з хмарними сервісами Google Диск, Документи, Таблиці, Форми, Meet, Презентації, Calendar, Нотатки.
- 3. Спільна робота над Google-Docs. Налаштування доступу.
- 4. Використання Google-форм у аналітичній діяльності.
- 5. Робота з сервісом для створення сайтів Google Site.

### **Практичне заняття № 15**

### **Тема. Мережні технології в забезпеченні комунікаційних зв'язків. Інтернет-технології в галузі. Технології забезпечення безпеки інформаційних систем.**

**Мета:** ознайомлення із мережевими технологіями та Internet-ресурсами для пошуку інформації, вміти систематизувати та узагальнити отримані відомості; оволодіння практичними навиками застосування спеціалізованих інформаційних систем, сучасних технологій та програмних продуктів у сфері обілку і оподаткування; знати інструменти захисту електронної та паперової документації.

- 1. Основи структури та функціонування мережі Інтернет.
- 2. Призначення пошукових систем.
- 3. Основні напрями електронного бізнесу.
- 4. Огляд корпоративних інформаційних систем.
- 5. Поняття про безпеку інформації. Складові безпеки.
- 6. Захист інформації в комп'ютерній мережі.
- 7. Технології забезпечення безпеки інформаційних систем у фінансовій сфері діяльності.

### **6. Комплексне практичне індивідуальне завдання**

Для набуття умінь самостійного мислення і самоконтролю у студентів особливе значення має виконання комплексного практичного індивідуального завдання (КПІЗ) з дисципліни «Інформаційно-комунікаційні технології», яке виконується самостійно кожним студентом згідно методичних рекомендацій та інструкій. Воно охоплює основні теми дисципліни та має на меті засвоєння теоретичного матеріалу, оволодіння навиками застосування набутих теоретичних

знань щодо використання вбудованих функцій для відповідних фахових розрахунків з метою вирішення складних спеціалізованих задач і проблем професійної діяльності та проєктування бази даних, є одним із обов'язкових складових модулів залікового кредиту з дисципліни.

Завдання для виконання комплексного практичного індивідуального завдання:

#### *І частина*

Розв'язуваня деяких фінансових задач, пов'язаних з теорією відсотка.

Виконання завдання передбачає ознайомлення з основами теорії відсотка і реалізації розв'язування задач з використанням можливостей електронних таблиць. Варіанти завдання згенеровані будуть на основі задач, які містяться в методичних вказівках до виконання КПІЗ.

### *ІІ частина*

Проєктування інформаційних систем в базах даних.

Виконання цієї частини КПІЗ передбачає розв'язання завдання за такою послідовністю виконання:

1. Здійснити аналіз методів проєктування моделей запропонованих предметних областей.

2. На основі вище згаданих методів навчитись визначати вид моделі.

3. Спроєктувати базу даних.

4. Представити результати архітектурного проектування у вигляді короткого звіту – нотації у вигляді діаграм (сутність–зв'язок).

Оформлення результатів роботи здійснюється у вигляді презентації і відображається на створеному сайті.

#### **7. Тренінг з дисципліни**

Мета тренінгу з дисципліни «Інформаційно-комунікаційні технології» – оволодіння новими навиками візуалізації інформації. Успішне проходження тренінгу сприяє посиленню практичної спрямованості у підготовці фахівців за ступенем вищої освіти «бакалавр».

Проведення тренінгу дозволяє: забезпечити практичне засвоєння теоретичних знань, отриманих у процесі вивчення дисципліни «Інформаційно-комунікаційні технології»; виробити у студентів навички візуального представлення інформації.

#### *Організація і порядок проведення тренінгу*

1. Вступна частина. Актуалізація теми тренінгового заняття та структуризація процесу його проведення. Ознайомлення студентів з метою тренінгу, його завданнями, процедурою проведення, очікуваними результатами. Представлення програми тренінгу.

2. Організаційна частина. Встановлення правил проведення тренінгу, визначення завдань та розподіл ролей. Забезпечення учасників тренінгу інструкціями.

3. Практична частина. Виконання тренінгових завдань із використанням базових та інноваційних методів проведення тренінгу за визначеною темою. Підготовка презентаційних матеріалів за результатами виконання тренінгового завдання.

4. Підведення підсумків. Презентація практичної роботи. Обговорення результатів виконання завдань, підведення підсумків, оцінка результативності роботи та досягнення поставлених цілей тренінгу.

#### *Тематика тренінгу*

Візуалізація даних засобами електронних таблиць. Створення дашборду в електронній таблиці.

#### **8. Самостійна робота студентів**

Самостійна робота студентів має на меті формування пізнавальної активності студентів, засвоєння ними основних умінь та навичок роботи з навчальними матеріалами, поглиблення та розширення вже набутих знань, підвищення рівня організованості студентів тощо.

У процесі самостійної роботи студенти мають оволодіти вміннями та навичками:

- організації самостійної навчальної діяльності;
- самостійної роботи в бібліотеці з каталогами;
- праці з навчальною, навчально-методичною, науковою, науково-популярною літературою;
- роботи з довідковою літературою;
- обробки зібраної інформації з використанням технічних засобів і програм;
- послуговування інтернет-ресурсами.

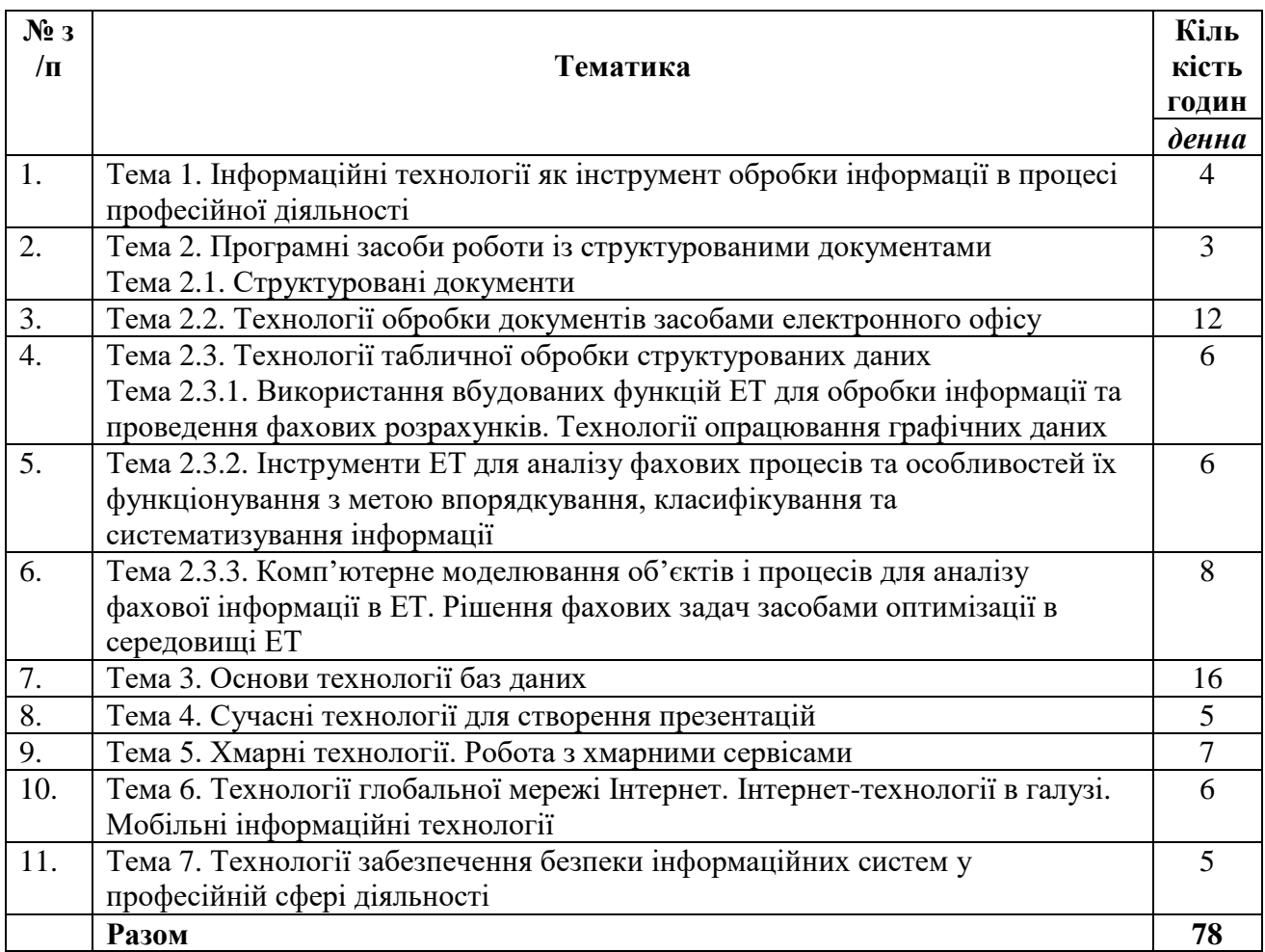

### **9. Методи навчання**

У навчальному процесі застосовуються: лекції, практичні та індивідуальні заняття, консультації, самостійна робота, метод опитування, тестування, виконання КПІЗ.

### **10. Засоби оцінювання та методи демонстрування результатів навчання**

У процесі вивчення дисципліни «Інформаційно-комунікаційні технології» використовуються наступні засоби оцінювання та методи демонстрування результатів навчання:

- стандартизовані тести;
- поточне опитування, виконання лабораторних робіт та їх захист;
- оцінювання результатів модульної контрольної роботи;
- залікове модульне тестування;
- презентації результатів виконаних завдань;
- оцінювання результатів КПІЗ;
- ректорська контрольна робота;
- екзамен.

### **11. Політика оцінювання**

*Політика щодо дедлайнів і перескладання.* Для виконання індивідуальних завдань і проведення контрольних заходів встановлюються конкретні терміни. Перескладання модулів відбувається з дозволу дирекції факультету за наявності поважних причин (наприклад, лікарняний).

*Політика щодо академічної доброчесності.* Використання друкованих і електронних джерел інформації під час контрольних заходів та екзаменів заборонено.

*Політика щодо відвідування.* Відвідування занять є обов'язковим компонентом оцінювання. За об'єктивних причин (наприклад, карантин, воєнний стан, хвороба, закордонне стажування) навчання може відбуватись в он-лайн формі за погодженням із керівником курсу з дозволу дирекції факультету.

### **12. Критерії, форми поточного та підсумкового контролю**

Підсумковий бал (за 100-бальної шкалою) з дисципліни «Інформаційно-комунікаційні технології» визначається як середньозважена величина, в залежності від питомої ваги кожної складової залікового кредиту:

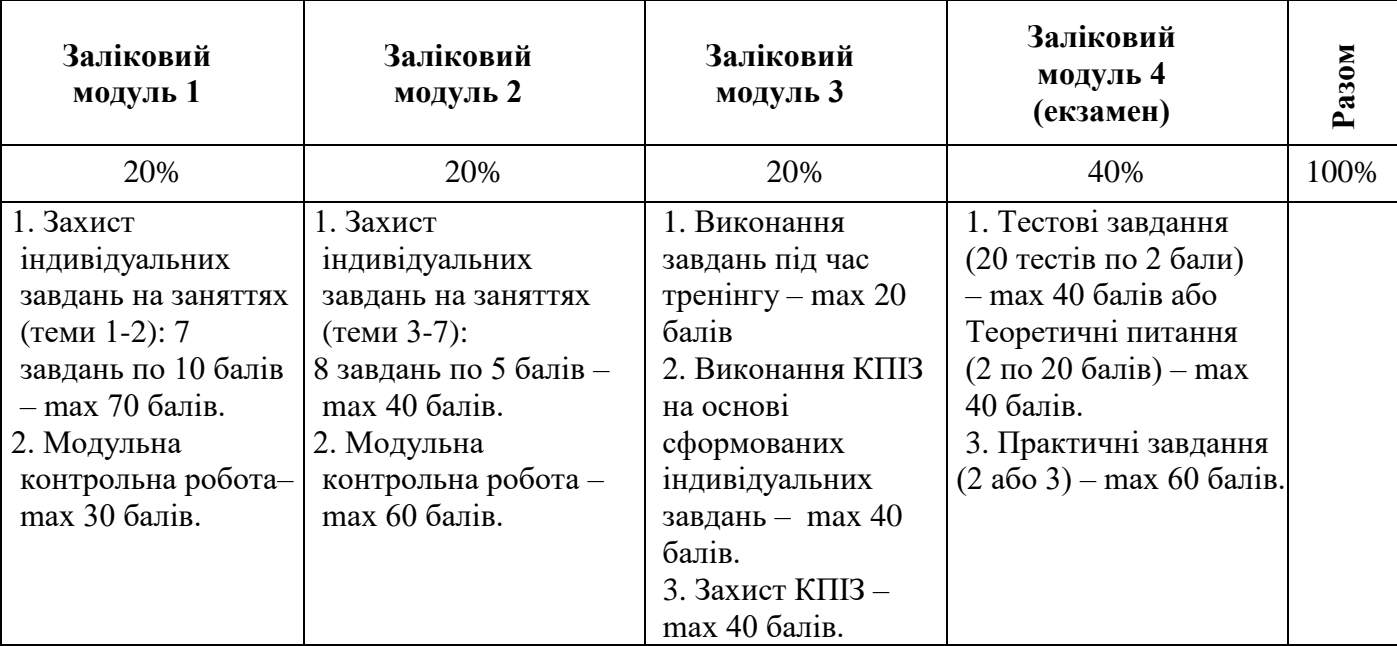

### **Шкала оцінювання:**

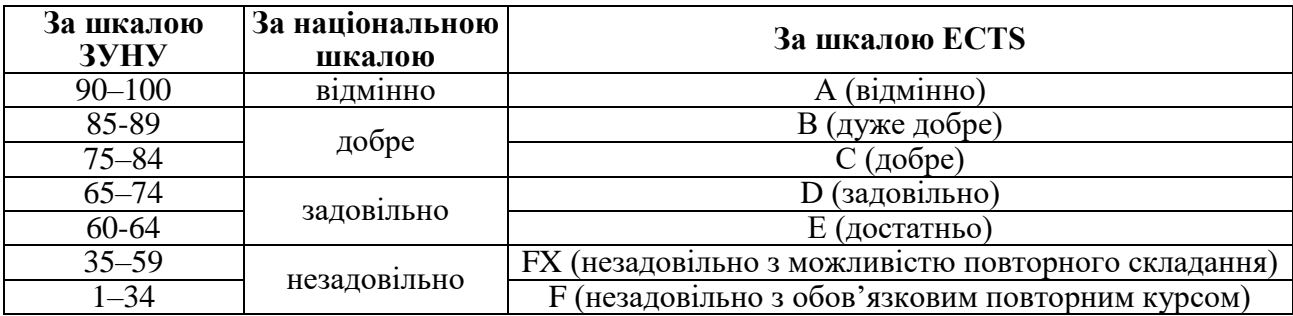

### **13. Інструменти, обладнання та програмне забезпечення, використання яких передбачає навчальна дисципліна**

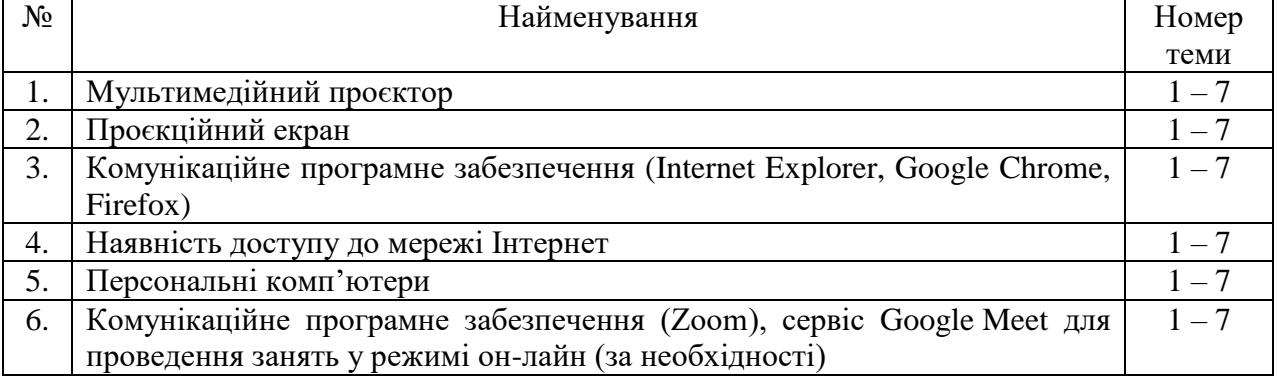

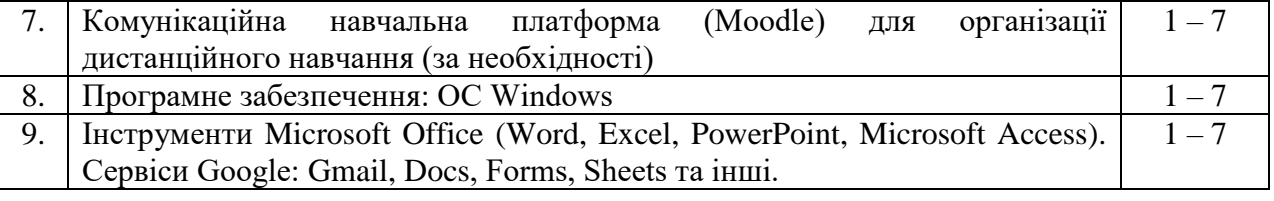

# **РЕКОМЕНДОВАНІ ДЖЕРЕЛА ІНФОРМАЦІЇ**

- 1. Брюханова Г. В. Комп'ютерні дизайн-технології: навч. посіб. К. : ЦУЛ, 2019. 180 с.
- 2. Бородкіна І. Л., Бородкін І. Л. WEB-технології та WEB-дизайн : застосування мови HTML для створення електронних ресурсів : навч. посіб. К. : Ліра-К, 2021. 212 с.
- 3. Буров Є. В. Комп'ютерні мережі : підручник / Є. В. Буров, М. М. Митник; за заг. ред. В. В. Пасічника. Львів : "Магнолія 2006", 2019. 204 с.
- 4. Буйницька О. П. Інформаційні технології та технічні засоби навчання: навч. посіб. К. : ЦУЛ, 2018. 240 с.
- 5. Буяк Л.М., Мушак А.Я., Хома Н.Г. Працюємо з базами даних в середовищі Microsoft Office: теоретичні аспекти та приклади розвязування задач: навч. посіб. Тернопіль: ТНЕУ, 2019. 81 с.
- 6. Гайдаржи В. І., Ізварін І. В. Бази даних в інформаційних системах : підручник. Київ : Ун-т "Україна", 2018. 417 с.
- 7. Додонов О. Г., Кузьмичов А. І. Мережеві організаційні структури управління. Моделювання та візуалізація засобами Excel. К. : Ліра-К, 2021. 264 с.
- 8. Кузьмичов А. І. Оптимізаційні методи і моделі. Моделювання засобів MS Excel: навч. посіб. К.: ЛіраК, 2018. 215 с.
- 9. Мирошниченко В. О. Використання сучасних інформаційних технологій: формування мультимедійної компетентності (для спеціальності історія): навч. посіб. / В. О. Мирошниченко ; за ред. К. О. Баханова. К. : ЦУЛ, 2018. 296 с.
- 10. Мулеса О. Ю. Інформаційні системи та реляційні бази даних: навч. посібник. ДВНЗ «Ужгородський національний університет», 2018. 118 с.
- 11. Нелюбов В.О., Білак Ю.Ю. Microsoft Aссess 2016: навчальний посібник в електронному вигляді. Ужгород: ДВНЗ «УжНУ», 2019. 73 с.
- 12. Нелюбов В.О., Куруца О.С. Основи інформатики. Microsoft PowerPoint 2016. Ужгород: ДВНЗ «УжНУ», 2018. 122 с.
- 13. Нужний Є. М., Клименко І.В, Акімов О. О. Інструментальні засоби електронного офісу: навч. посіб. К. : ЦУЛ, 2018. 296 с.
- 14. Олійник А. В., Шацька В. М. Інформаційні системи і технології у фінансових установах: навч. посіб. Львів : Новий Світ 2000, 2018. 436 с.
- 15. Остапов С. Е., Євсеєв С. П., Король О. Г. Кібербезпека : сучасні технології захисту: навч. посіб. Львів : Новий Світ. 2000, 2021. 679 с.
- 16. Пасічник В. В., Пасічник О. В., Угрин Д. І. Вебтехнології: підручник. Кн. 1. Львів : Магнолія 2006, 2018. 336 с.
- 17. Сиротинська А. П., Лазаришина І. Д. Інформаційні системи підприємств малого бізнесу : навч. посіб. К. : ЦУЛ, 2018. 264 с.
- 18. Форкун Ю. В., Длугунович Н. А. Інформатика: навч. посіб. 2ге вид., стер. Львів : Новий Світ2000, 2020. 464 с.
- 19. Холод О. М. Комунікаційні технології: підручник. К. : ЦУЛ, 2018. 212 с.
- 20. Хома Н. Г. Практикум з навчальної дисципліни «Інформаційно-комунікаційні технології»: системи керування базами даних для студентів денної та заочної форм навчання першого (бакалаврського) рівня вищої освіти / Буяк Л. М., Хома Н. Г., Муравський В. В. Тернопіль. 2022. 80 с.
- 21. Хома Н. Г. Навчально-методичні матеріали для вивчення навчальної дисципліни «Інформаційно-комунікаційні технології»: електронні таблиці для студентів денної та заочної форм навчання першого (бакалаврського) рівня вищої освіти/ Буяк Л. М., Хома Н. Г., Бабій С. В. Тернопіль. 2022. 50 с.
- 22. Хома Н.Г. Методичні рекомендації для виконання комплексного практичного індивідуального завдання з дисципліни «Інформаційно-комунікаційні технології»: електронні

таблиці для студентів денної та заочної форм навчання першого (бакалаврського) рівня вищої освіти / Буяк Л. М., Хома Н. Г., Мушак А. Я. Тернопіль. 2022. 50 с.

- 23. Хома Н. Г. Практикум з навчальної дисципліни «Інформаційно-комунікаційні технології»: електронні таблиці для студентів денної та заочної форм навчання першого (бакалаврського) рівня вищої освіти / Хома Н. Г., Бабій С. В., Муравський В. В. Тернопіль. 2022. 46 с.
- 24. Чекотовський Е.В. Статистичні методи на основі Microsoft Excel 2016: навчальний посібник. К. : Знання, 2018. 407 с.
- 25. Шпортько О. В., Шпортько Л. В. Розробка баз даних в СУБД Microsoft Access : практикум. Київ : Кондор, 2018. 184 с.
- 26. Alexander M. Access 2019 Bible / M. Alexander, R. Kusleika. [1-st Edition]. Indianapolis, Indiana: John Wiley & Sons, Inc., 2018. 1136 p.
- 27. Choudhari Dr. (2022). Role and Challenges of ICT in Teaching and Learning Process. International Journal of Advanced Research in Science, Communication and Technology.
- 28. Mastering the Information Age Solving Problems with Visual Analytics Edited by Daniel Keim, Jörn Kohlhammer, Geoffrey Ellis and Florian Mansmann. The electronic version of this book is available from the Eurographics Digital Library at http://diglib.eg.org
- 29. Sharma Meenakshi & Saraswat, Manjoo. (2022). Role of ICT in New Education Era. The International journal of analytical and experimental modal analysis. 13.
- 30. Siregar Eddy & Prihandini, Wiwiek & Setyadi, Muhammad & Ihyakulumudin, Muhammad. (2022). A Government Role through ICT for Economic Growth. Jurnal Ilmiah Ekonomi Dan Bisnis. 19. DOI:110122. 10.31849/jieb.v19i2.10751.
- 31. Ungureanu, Alexandra. (2021). Digital economy. the conversion of the traditional economy as a consequence of the ICT innovations. Journal of Social Sciences. IV(1). DOI:10.52326/jss.utm.2021.4(1).02
- 32. Wang, Lei & Zhu, Tong. (2022). Will the Digital Economy Increase Energy Consumption? An Analysis Based on the ICT Application Research. Chinese Journal of Urban and Environmental Studies. DOI:10. 10.1142/S2345748122500014.
- 33. Zhang Zhuo & Maeda, Yukiko & Newby, Timothy & Cheng, Zui & Xu, Qian. (2022). The effect of preservice teachers' ICT integration selfefficacy beliefs on their ICT competencies: The mediating role of online selfregulated learning strategies. Computers & Education. 193. DOI:104673. 10.1016/j.compedu.2022.104673